# **Tabelas Básicas do Governo (CCINF045)**

Esta documentação é válida para todas as versões do Consistem ERP.

## **Pré-Requisitos**

Não há.

### **Acesso**

Módulo: Contábil/Fiscal - Informações Fiscais

Grupo: SPED ECF

[Cadastro da ECF - Operações com Exterior - Importações \(CCINF461\)](#)

Botão **Incluir**

[Cadastro da ECF - Operações com Exterior - Exportações/Importações - Operações \(CCINF461A\)](https://centraldeajuda.consistem.com.br/pages/viewpage.action?pageId=86990878)

[Aba Preço \(CCINF461ATAB2\)](https://centraldeajuda.consistem.com.br/pages/viewpage.action?pageId=317244079)

Campo **Fonte da Cotação**

## **Visão Geral**

O objetivo deste programa é administrar as tabelas básicas do governo, de maneira centralizada, permitindo cadastrar registros para várias tabelas onde cada uma funciona como um programa distinto, variando a descrição dos títulos de acordo com as configurações abaixo:

- **Fonte da Cotação - ECF**;

- **Tipo Ajustes de Preço Parâmetro nas Exportações ECF**;
- **Tipo Ajustes de Preço Parâmetro nas Importações ECF**;
- **Tabela de Itens de UF Índice de Participação dos Municípios PR**;
- **Tabela Subtipo DCIP SC**;
- **Tabela de Itens de UF Índice de Participação dos Municípios SP**;
- **Tabela de Itens de UF Índice de Participação dos Municípios TO**;
- **Tabela de Itens de UF Índice de Participação dos Municípios AC**;
- **Tabela de Itens de UF Índice de Participação dos Municípios ES**;
- **Tabela de Itens de UF Índice de Participação dos Municípios MA**;
- **Tabela de Itens de UF Índice de Participação dos Municípios PI**;
- **Tabela de Itens de UF Índice de Participação dos Municípios RJ**;
- **Tabela de Itens de UF Índice de Participação dos Municípios RN**;
- **Tabela de Itens de UF Índice de Participação dos Municípios RS**;
- **Tabela de Itens de UF Índice de Participação dos Municípios AL**;
- **Tabela Subtipo DCIP SC**.

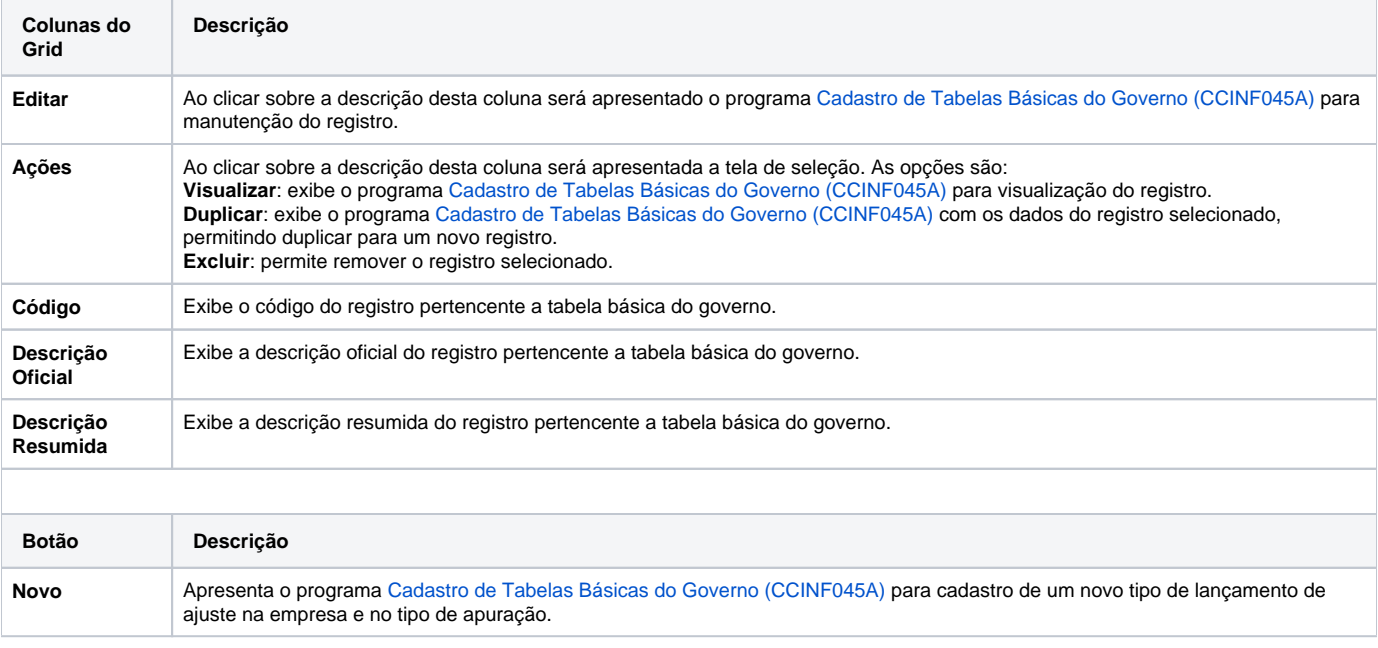

#### Atenção

As descrições das principais funcionalidades do sistema estão disponíveis na documentação do [Consistem ERP Componentes.](http://centraldeajuda.consistem.com.br/pages/viewpage.action?pageId=56295436) A utilização incorreta deste programa pode ocasionar problemas no funcionamento do sistema e nas integrações entre módulos.

Exportar PDF

Esse conteúdo foi útil?

Sim Não